## **住所から目的地を探す**

住所を入力して目的地に設定することができます。本機には、約3,500万件のデータが収録されて います。

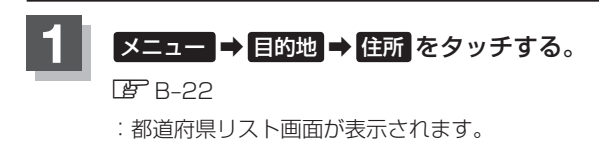

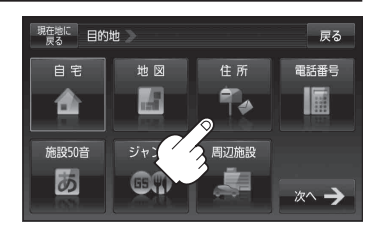

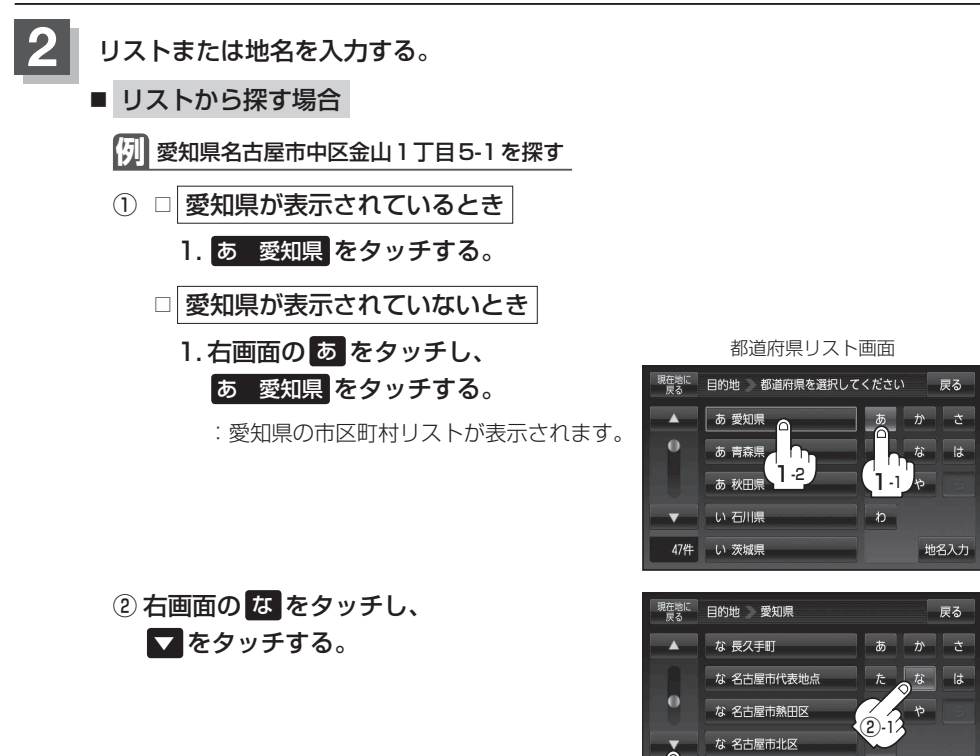

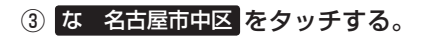

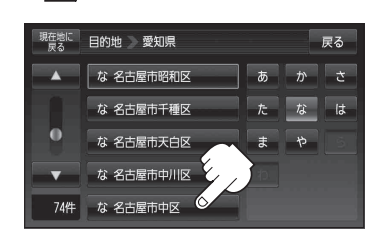

な 名古屋市昭和区

②-2